#### <<Photoshop CS3

<<Photoshop CS3 200 >>

- 13 ISBN 9787302198260
- 10 ISBN 7302198268

出版时间:2009-7

页数:368

PDF

更多资源请访问:http://www.tushu007.com

## $\leq$  -Photoshop CS3  $\geq$

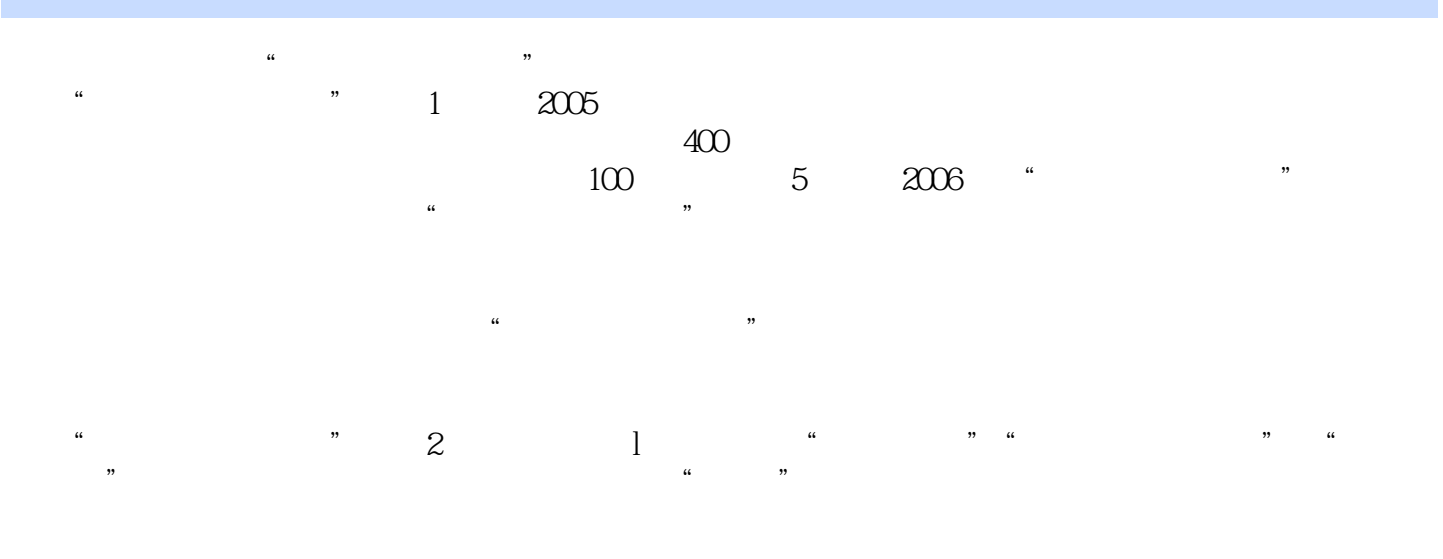

 $\mu$  and the state of the state  $\mu$  $\alpha$ , and  $\alpha$  we must be approximately must be approximately must be approximately must be approximately must be approximately must be approximately must be approximately must be approximately must be approximately must

# $\leq$  -Photoshop CS3  $\geq$

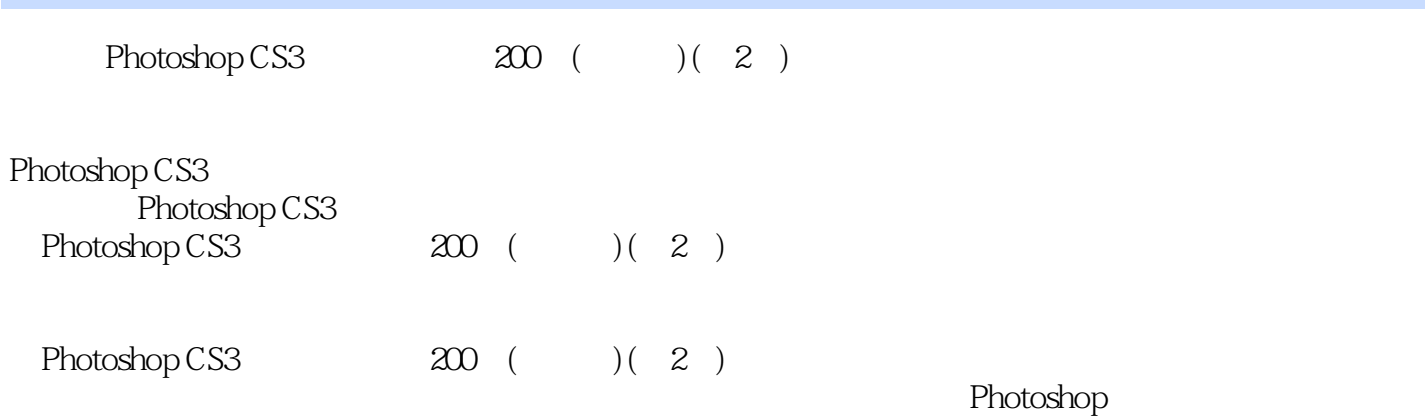

## $\leq$  -Photoshop CS3  $\geq$

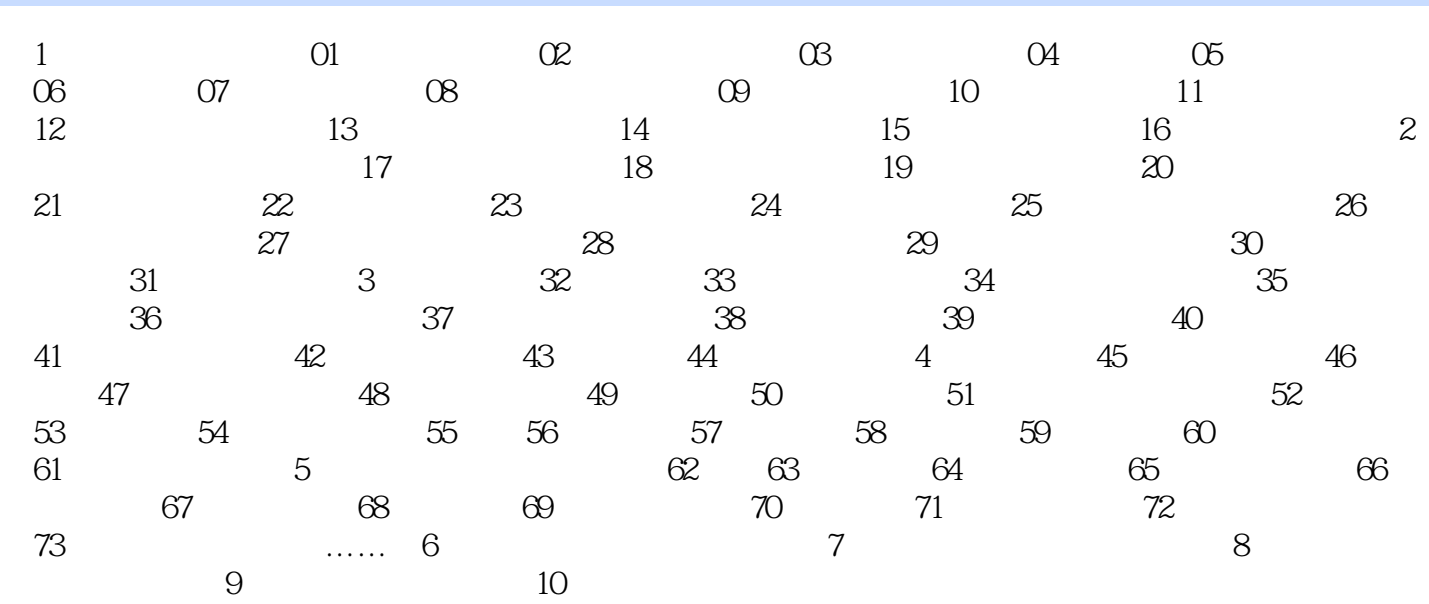

## $\leq$  -Photoshop CS3  $\geq$

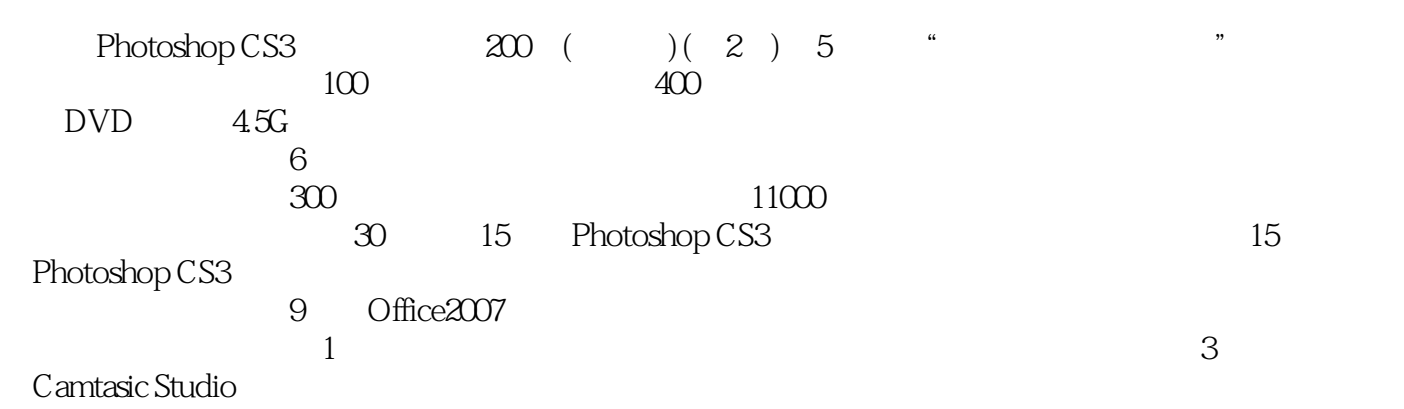

#### $\leq$  -Photoshop CS3  $\geq$

本站所提供下载的PDF图书仅提供预览和简介,请支持正版图书。

更多资源请访问:http://www.tushu007.com